# The luacolor package

Heiko Oberdiek<sup>∗</sup>

# 2020-02-22 v1.14

#### Abstract

Package luacolor implements color support based on LuaTEX's node attributes.

# Contents

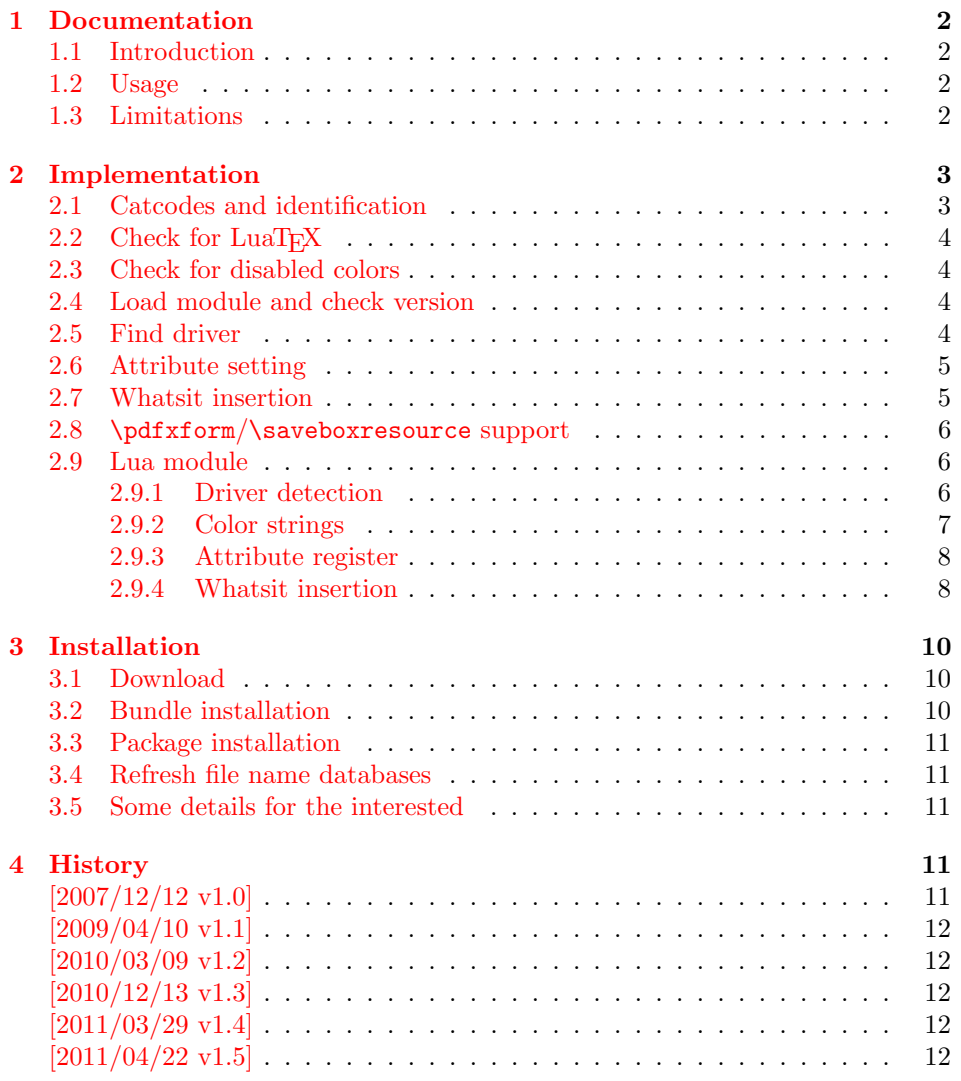

<sup>∗</sup>Please report any issues at <https://github.com/ho-tex/luacolor/issues>

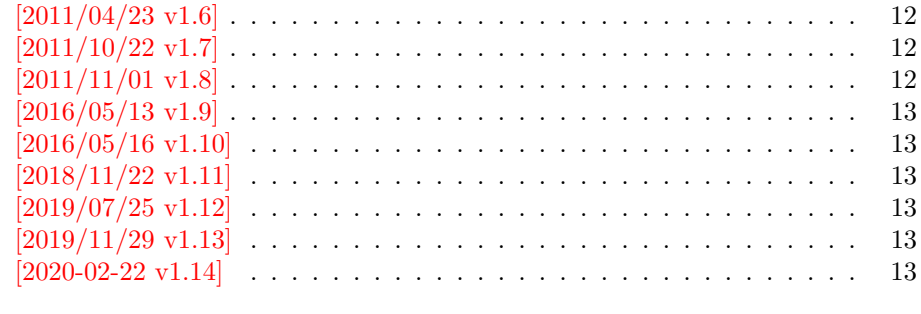

#### $5$  Index  $13$

# <span id="page-1-0"></span>1 Documentation

#### <span id="page-1-1"></span>1.1 Introduction

This package uses a LuaT<sub>E</sub>X's attribute register to to annotate nodes with color information. If a color is set, then the attribute register is set to this color and all nodes created in its scope (current group) are annotated with this attribute. Now the color property behaves much the same way as the font property.

#### <span id="page-1-2"></span>1.2 Usage

Package color is loaded automatically by this package luacolor. If you need a special driver option or you prefer package xcolor, then load it before package luacolor, for example:

```
\usepackage[dvipdfmx]{xcolor}
```
The package luacolor is loaded without options:

```
\usepackage{luacolor}
```
It is able to detect PDF mode and DVI drivers are differentiated by its color specials. Therefore the package do need driver options.

Then it redefines the color setting commands to set attributes instead of whatsits for color.

At last the attribute annotations of the nodes in the output box must be analyzed to insert the necessary color whatsits. Currently LuaT<sub>EX</sub> lacks an appropriate callback function. Therefore package atbegshi is used to get control before a box is shipped out.

<span id="page-1-4"></span> $\{\text{luacolorProcessBox }\{\langle box \rangle\}}$ 

Macro **\luacolorProcessBox** processes the box  $\langle bx \rangle$  in the previously described manner. It is automatically called for pages, but not for XForm objects. Before passing a box to \pdfxform, call \luacolorProcessBox first.

#### <span id="page-1-3"></span>1.3 Limitations

Ligatures with different colored components: Package luacolor sees the ligature after the paragraph building and page breaking, when a page is to be shipped out. Therefore it cannot break ligatures, because the components might occupy different space. Therefore it is the respondibility of the ligature forming process to deal with different colored glyphs that form a ligature. The user can avoid the problem entirely by explicitly breaking the ligature at the places where the color changes.

. . .

# <span id="page-2-0"></span>2 Implementation

 $\langle$ \*package $\rangle$ 

<span id="page-2-44"></span><span id="page-2-43"></span><span id="page-2-42"></span><span id="page-2-41"></span><span id="page-2-40"></span><span id="page-2-39"></span><span id="page-2-38"></span><span id="page-2-37"></span><span id="page-2-36"></span><span id="page-2-35"></span><span id="page-2-34"></span><span id="page-2-33"></span><span id="page-2-32"></span><span id="page-2-31"></span><span id="page-2-30"></span><span id="page-2-29"></span><span id="page-2-28"></span><span id="page-2-27"></span><span id="page-2-26"></span><span id="page-2-25"></span><span id="page-2-24"></span><span id="page-2-23"></span><span id="page-2-22"></span><span id="page-2-21"></span><span id="page-2-20"></span><span id="page-2-19"></span><span id="page-2-18"></span><span id="page-2-17"></span><span id="page-2-16"></span><span id="page-2-15"></span><span id="page-2-14"></span><span id="page-2-13"></span><span id="page-2-12"></span><span id="page-2-11"></span><span id="page-2-10"></span><span id="page-2-9"></span><span id="page-2-8"></span><span id="page-2-7"></span><span id="page-2-6"></span><span id="page-2-5"></span><span id="page-2-4"></span><span id="page-2-3"></span><span id="page-2-2"></span><span id="page-2-1"></span>2.1 Catcodes and identification \begingroup\catcode61\catcode48\catcode32=10\relax% \catcode13=5 % ^^M \endlinechar=13 % \catcode123=1 % { \catcode125=2 % } \catcode64=11 % @ \def\x{\endgroup \expandafter\edef\csname LuaCol@AtEnd\endcsname{% 10 \endlinechar=\the\endlinechar\relax 11 \catcode13=\the\catcode13\relax 12 \catcode32=\the\catcode32\relax 13 \catcode35=\the\catcode35\relax 14 \catcode61=\the\catcode61\relax 15 \catcode64=\the\catcode64\relax 16 \catcode123=\the\catcode123\relax 17 \catcode125=\the\catcode125\relax }% }% \x\catcode61\catcode48\catcode32=10\relax% \catcode13=5 % ^^M \endlinechar=13 % \catcode35=6 % # \catcode64=11 % @ \catcode123=1 % { \catcode125=2 % } \def\TMP@EnsureCode#1#2{% \edef\LuaCol@AtEnd{% \LuaCol@AtEnd \catcode#1=\the\catcode#1\relax }% \catcode#1=#2\relax } \TMP@EnsureCode{34}{12}% " \TMP@EnsureCode{39}{12}% ' \TMP@EnsureCode{40}{12}% ( \TMP@EnsureCode{41}{12}% ) \TMP@EnsureCode{42}{12}% \* \TMP@EnsureCode{43}{12}% + \TMP@EnsureCode{44}{12}% , \TMP@EnsureCode{45}{12}% - \TMP@EnsureCode{46}{12}% . \TMP@EnsureCode{47}{12}% / \TMP@EnsureCode{58}{12}% : \TMP@EnsureCode{60}{12}% < \TMP@EnsureCode{62}{12}% > \TMP@EnsureCode{91}{12}% [

```
49 \TMP@EnsureCode{95}{12}% _ (other!)
50 \TMP@EnsureCode{96}{12}% '
51 \edef\LuaCol@AtEnd{\LuaCol@AtEnd\noexpand\endinput}
  Package identification.
```

```
52 \NeedsTeXFormat{LaTeX2e}
```

```
53 \ProvidesPackage{luacolor}%
54 [2020-02-22 v1.14 Color support via LuaTeX's attributes (HO)]
```
#### <span id="page-3-0"></span>2.2 Check for LuaT<sub>F</sub>X

Without LuaT<sub>E</sub>X there is no point in using this package.

```
55 \RequirePackage{color}
```

```
56 \ifx\directlua\@undefined
57 \PackageError{luacolor}{%
58 This package may only be run using LuaTeX%
59 }\@ehc
60 \expandafter\LuaCol@AtEnd
61 \text{ t}
```
# <span id="page-3-14"></span><span id="page-3-1"></span>2.3 Check for disabled colors

```
62 \ifcolors@
63 \else
64 \PackageWarningNoLine{luacolor}{%
65 Colors are disabled by option 'monochrome'%
66 }%
67 \def\set@color{}%
68 \def\reset@color{}%
69 \def\set@page@color{}%
70 \def\define@color#1#2{}%
71 \expandafter\LuaCol@AtEnd
72 \text{Li}%
```
#### <span id="page-3-26"></span><span id="page-3-24"></span><span id="page-3-15"></span><span id="page-3-7"></span><span id="page-3-2"></span>2.4 Load module and check version

```
73 \directlua{%
74 require("luacolor")%
75 }
76 \begingroup
77 \edef\x{\directlua{tex.write("2020-02-22 v1.14")}}%
78 \edef\y{%
79 \directlua{%
80 if oberdiek.luacolor.getversion then %
81 oberdiek.luacolor.getversion()%
82 end%
83 }%
84 }%
85 \ifx\x\y
86 \else
87 \PackageError{luacolor}{%
88 Wrong version of lua module.\MessageBreak
89 Package version: \x\MessageBreak
90 Lua module: \y
91 }\@ehc
92 \overline{f}93 \endgroup
```
#### <span id="page-3-30"></span><span id="page-3-20"></span><span id="page-3-17"></span><span id="page-3-16"></span><span id="page-3-13"></span><span id="page-3-5"></span><span id="page-3-3"></span>2.5 Find driver

```
94 \ifnum\outputmode=\@ne
95 \else
96 \begingroup
97 \def\current@color{}%
98 \def\reset@color{}%
99 \setbox\z@=\hbox{%
100 \begingroup
101 \set@color
102 \endgroup
103 }%
104 \edef\reserved@a{%
105 \directlua{%
106 oberdiek.luacolor.dvidetect()%
107 }%
108 }%
109 \ifx\reserved@a\@empty
110 \PackageError{luacolor}{%
111 DVI driver detection failed because of\MessageBreak
112 unrecognized color \string\special
113 }\@ehc
114 \endgroup
115 \expandafter\expandafter\expandafter\LuaCol@AtEnd
116 \else
117 \PackageInfo{luacolor}{%
118 Type of color \string\special: \reserved@a
119 \@gobble}%
120 \overline{\text{if}'}121 \endgroup
122 \fi
```
#### <span id="page-4-31"></span><span id="page-4-26"></span><span id="page-4-23"></span><span id="page-4-22"></span><span id="page-4-19"></span><span id="page-4-14"></span><span id="page-4-4"></span><span id="page-4-3"></span><span id="page-4-2"></span><span id="page-4-0"></span>2.6 Attribute setting

#### <span id="page-4-15"></span>\LuaCol@Attribute

```
123 \newattribute\LuaCol@Attribute
124 \let\LuaCol@setattribute\setattribute
125 \directlua{%
126 oberdiek.luacolor.setattribute(\number\allocationnumber)%
127 }
```
<span id="page-4-30"></span>\set@color

```
128 \protected\def\set@color{%
129 \LuaCol@setattribute\LuaCol@Attribute{%
130 \directlua{%
131 oberdiek.luacolor.get("\luaescapestring{\current@color}")%
132 }%
133 }%
134 }
```
<span id="page-4-28"></span>\reset@color

\def\reset@color{}

# <span id="page-4-1"></span>2.7 Whatsit insertion

#### <span id="page-4-18"></span>\luacolorProcessBox

<span id="page-4-21"></span><span id="page-4-12"></span> \def\luacolorProcessBox#1{% \directlua{% oberdiek.luacolor.process(\number#1)% }% }

```
141 \RequirePackage{atbegshi}[2011/01/30]
142 \AtBeginShipout{%
143 \luacolorProcessBox\AtBeginShipoutBox
144 }
   Set default color.
```
<span id="page-5-13"></span>\set@color

#### <span id="page-5-0"></span>2.8 \pdfxform/\saveboxresource support

```
146 \ifnum\outputmode=\@ne
```
<span id="page-5-9"></span>\let\LuaCol@org@pdfxform\saveboxresource

This is written in Lua so the integer setting is expandable and does not interfere with a preceding \immediate.

```
148 \protected\def\saveboxresource{%
149 \directlua{
150 local c = token.scan\_int()151 oberdiek.luacolor.process(c)
152 token.put_next(token.create'LuaCol@org@pdfxform', token.new(c, token.command_id'char_g
153 }%
154 }%
Legacy alias.
155 \let\pdfxform\saveboxresource
156 \fi
157 \LuaCol@AtEnd%
158 \langle/package\rangle
```
#### <span id="page-5-10"></span><span id="page-5-8"></span><span id="page-5-1"></span>2.9 Lua module

159  $\langle$ \*lua $\rangle$ 

Box zero contains a \hbox with the color \special. That is analyzed to get the prefix for the color setting \special. oberdiek = oberdiek or {} local luacolor = oberdiek.luacolor or {} oberdiek.luacolor = luacolor

```
getversion()
```

```
163 function luacolor.getversion()
164 tex.write("2020-02-22 v1.14")
165 end
```
#### <span id="page-5-2"></span>2.9.1 Driver detection

```
166 local ifpdf = tonumber(tex.outputmode or tex.pdfoutput) > 0
167 local prefix
168 local prefixes = {
169 dvips = "color",
170 dvipdfm = "pdf:sc ",
171 truetex = "textcolor:",
172 pctexps = "ps::",
173 }
174 local patterns = {
175 ["\texttt{color}"] = "dvips",
176 ["^pdf: *begincolor "] = "dvipdfm",
177 ["^pdf: *bcolor "] = "dvipdfm",
178 ["\hat{\phi}] + \phic "] = "dvipdfm",
179 ["^pdf: *setcolor "] = "dvipdfm",
180 ["\hat{\phantom{\theta}}\text{pdf}: *scolor "]\qquad = "dvipdfm",
```

```
181 ["\hat{\phantom{\theta}}\text{pdf}: *sc "] = "dvipdfm",<br>
182 ["\hat{\phantom{\theta}}\text{testcolor}:"] = "truetex",
            182 ["^textcolor:"]
            183 ["\hat{p}s::"] = "pctexps",
            184 }
    info()
            185 local function info(msg, term)
            186 local target = "log"
            187 if term then
            188 target = "term and log"
            189 end
            190 texio.write_nl(target, "Package luacolor info: " .. msg .. ".")
             191 texio.write_nl(target, "")
            192 end
dvidetect()
            193 function luacolor.dvidetect()
             194 local v = tex.box[0]195 assert(v.id == node.id("hlist"))196 for v in node.traverse_id(node.id("whatsit"), v.head) do
             197 if v and v.subtype == node.subtype("special") then
             198 local data = v.data199 for pattern, driver in pairs(patterns) do
             200 if string.find(data, pattern) then
             201 prefix = prefixes[driver]
            202 tex.write(driver)
            203 return
            204 end
            205 end
            206 info("\\special{" .. data .. "}", true)
            207 return
            208 end
            209 end
            210 info("Missing \\special", true)
            211\, end
            2.9.2 Color strings
            212 local map = {
            213 n = 0,
            214 }
      get()
            215 function luacolor.get(color)
            216 tex.write("" .. luacolor.getvalue(color))
             217 end
getvalue()
            218 function luacolor.getvalue(color)
            219 local n = map[color]
            220 if not n then
            221 n = map.n + 1222 map.n = n
            223 map[n] = color
            224 map[color] = n
            225 end
            226 return n
            227 end
```

```
2.9.3 Attribute register
```
<span id="page-7-4"></span>setattribute()

```
228 local attribute
               229 function luacolor.setattribute(attr)
               230 attribute = attr
               231 end
getattribute()
               232 function luacolor.getattribute()
               233 return attribute
               234 end
               2.9.4 Whatsit insertion
               235 local LIST = 1
               236 local LIST_LEADERS = 2
               237 local LIST_DISC = 3
               238 local COLOR = 4
               239 local RULE = node.id("rule")
               240 local node_types = {
               241 [node.id("hlist")] = LIST,
               242 [node.id("vlist")] = LIST,
               243 [node.id("rule")] = COLOR,
               244 [node.id("glyph")] = COLOR,
               245 [node.id("disc")] = LIST_DISC,
               246 [node.id("whatsit")] = {247 [node.subtype("special")] = COLOR,
               248 [node.subtype("pdf_literal")] = COLOR,
               249 [node.subtype("pdf_save")] = COLOR,
               250 [node.subtype("pdf_restore")] = COLOR, -- probably not needed
               251 -- TODO (DPC) [node.subtype("pdf_refximage")] = COLOR,
               252 },
               253 [node.id("glue")] =
               254 function(n)
               255 if n.subtype >= 100 then -- leaders
               256 if n.leader.id == RULE then
               257 return COLOR
               258 else
               259 return LIST_LEADERS
               260 end
               261 end
               262 end,
               263 }
   get_type()
               264 local function get_type(n)
               265 local ret = node_types[n.id]
               266 if type(ret) == 'table' then
               267 ret = ret [n.subtype]
               268 end
               269 if type(ret) == 'function' then
               270 ret = ret(n)271 end
               272 return ret
               273 end
               274 local mode = 2 -- luatex.pdfliteral.direct
               275 local WHATSIT = node.id("whatsit")
```

```
276 local SPECIAL = node.subtype("special")
          277 local PDFLITERAL = node.subtype("pdf_literal")
           278 local DRY_FALSE = false
           279 local DRY_TRUE = true
traverse()
          280 local function traverse(list, color, dry)
           281 if not list then
          282 return color
           283 end
           284 local head
           285 if get_type(list) == LIST then
           286 head = list.head
           287 elseif get_type(list) == LIST_DISC then
           288 head = list.replace
           289 else
           290 texio.write_nl("!!! Error: Wrong list type: " .. node.type(list.id))
           291 return color
           292 end
           293 (debug)texio.write_nl("traverse: " .. node.type(list.id))
           294 for n in node.traverse(head) do
           295 \text{ (delay)} \text{tex} \cdot \text{write\_nl}(" node: " .. node.\text{type}(n.id))296 local t = get_type(n)297 \langledebug\rangletexio.write_nl("TYPE "..tostring(t).. " "..tostring(node.type(node.getid(n))).." ".. tos
           298 if t == LIST or t == LIST_DISC then
           299 color = traverse(n, color, dry)
           300 elseif t == LIST_LEADERS then
           301 local color_after = traverse(n.leader, color, DRY_TRUE)
           302 if color == color_after then
           303 traverse(n.leader, color, DRY_FALSE or dry)
           304 else
           305 traverse(n.leader, '', DRY_FALSE or dry)
           The color status is unknown here, because the leader box will or will not be set.
           306 color = ''
           307 end
           308 elseif t == COLOR then
           309 local v = node.has_attribute(n, attribute)310 if v then
          311 local newColor = map[v]
           312 if newColor \tilde{} = color then
           313 color = newColor
          314 if dry == DRY_FALSE then
          315 local newNode
          316 if ifpdf then
           317 newNode = node.new(WHATSIT, PDFLITERAL)
           318 newNode.mode = mode
           319 newNode.data = color
           320 else
           321 newNode = node.new(WHATSIT, SPECIAL)
           322 newNode.data = prefix .. color
           323 end
           324 head = node.insert_before(head, n, newNode)
           325 end
           326 end
           327 end
           328 end
           329 end
           330 if get_type(list) == LIST then
```

```
331 list.head = head
332 else
333 list.replace = head
334 end
335 return color
336 end
```
#### <span id="page-9-4"></span>process()

```
337 function luacolor.process(box)
338 local color = ""
339 local list = tex.getbox(box)
340 traverse(list, color, DRY_FALSE)
341 end
```
For recent versions of luaotfload, we can register a callback to control how coloring glyph is handled for the color feature.

```
342 if luaotfload.set_colorhandler then
343 local set_attribute = node.direct.set_attribute
344 luaotfload.set_colorhandler(function(head, n, color)
345 set_attribute(n, attribute, luacolor.getvalue(color))
346 return head, n
347 end)
348 end
```
349 $\langle$ /lua $\rangle$ 

# <span id="page-9-0"></span>3 Installation

#### <span id="page-9-1"></span>3.1 Download

**Package.** This package is available on  $CTAN^1$  $CTAN^1$ :

[CTAN:macros/latex/contrib/luacolor/luacolor.dtx](https://ctan.org/tex-archive/macros/latex/contrib/luacolor/luacolor.dtx) The source file.

[CTAN:macros/latex/contrib/luacolor/luacolor.pdf](https://ctan.org/tex-archive/macros/latex/contrib/luacolor/luacolor.pdf) Documentation.

Bundle. All the packages of the bundle 'luacolor' are also available in a TDS compliant ZIP archive. There the packages are already unpacked and the documentation files are generated. The files and directories obey the TDS standard.

[CTAN:install/macros/latex/contrib/luacolor.tds.zip](http://mirrors.ctan.org/install/macros/latex/contrib/luacolor.tds.zip)

TDS refers to the standard "A Directory Structure for TEX Files" ([CTAN:pkg/](http://ctan.org/pkg/tds) [tds](http://ctan.org/pkg/tds)). Directories with texmf in their name are usually organized this way.

#### <span id="page-9-2"></span>3.2 Bundle installation

Unpacking. Unpack the luacolor.tds.zip in the TDS tree (also known as texmf tree) of your choice. Example (linux):

unzip luacolor.tds.zip -d "/texmf

Script installation. Check the directory TDS: scripts/luacolor/ for scripts that need further installation steps.

<span id="page-9-3"></span><sup>1</sup>[CTAN:pkg/luacolor](http://ctan.org/pkg/luacolor)

#### <span id="page-10-0"></span>3.3 Package installation

Unpacking. The .dtx file is a self-extracting docstrip archive. The files are extracted by running the  $.$ dtx through plain T<sub>E</sub>X:

tex luacolor.dtx

TDS. Now the different files must be moved into the different directories in your installation TDS tree (also known as texmf tree):

```
luacolor.sty → tex/latex/luacolor/luacolor.sty
luacolor.lua \rightarrow scripts/luacolor/luacolor.lua
luacolor.pdf → doc/latex/luacolor/luacolor.pdf
\mathtt{luacolor.} \mathtt{dtx} \rightarrow \mathtt{source/latex/luacolor/luacolor.} \mathtt{dtx}
```
If you have a docstrip.cfg that configures and enables docstrip's TDS installing feature, then some files can already be in the right place, see the documentation of docstrip.

#### <span id="page-10-1"></span>3.4 Refresh file name databases

If your T<sub>E</sub>X distribution (T<sub>E</sub>X Live, MiKT<sub>E</sub>X, ...) relies on file name databases, you must refresh these. For example, TEX Live users run texhash or mktexlsr.

#### <span id="page-10-2"></span>3.5 Some details for the interested

**Unpacking with LATEX.** The  $\cdot$  dtx chooses its action depending on the format:

plain T<sub>E</sub>X: Run docstrip and extract the files.

LATEX: Generate the documentation.

If you insist on using  $L^2T_FX$  for docstrip (really, docstrip does not need  $L^2T_FX$ ), then inform the autodetect routine about your intention:

```
latex \let\install=y\input{luacolor.dtx}
```
Do not forget to quote the argument according to the demands of your shell.

Generating the documentation. You can use both the .dtx or the .drv to generate the documentation. The process can be configured by the configuration file ltxdoc.cfg. For instance, put this line into this file, if you want to have A4 as paper format:

\PassOptionsToClass{a4paper}{article}

An example follows how to generate the documentation with pdfI4T<sub>E</sub>X:

```
pdflatex luacolor.dtx
makeindex -s gind.ist luacolor.idx
pdflatex luacolor.dtx
makeindex -s gind.ist luacolor.idx
pdflatex luacolor.dtx
```
#### <span id="page-10-3"></span>4 History

<span id="page-10-4"></span>[2007/12/12 v1.0]

• First public version.

# <span id="page-11-0"></span> $[2009/04/10 \text{ v}1.1]$

• Fixes for changed syntax of  $\dagger$  directlua in LuaTEX 0.36.

## <span id="page-11-1"></span>[2010/03/09 v1.2]

• Adaptation for package luatex  $2010/03/09$  v0.4.

#### <span id="page-11-2"></span>[2010/12/13 v1.3]

- Support for \pdfxform added.
- Loaded package luatexbase-attr recognized.
- Update for LuaT<sub>EX</sub>: 'list' fields renamed to 'head' in v0.65.0.

## <span id="page-11-3"></span> $[2011/03/29 \text{ v}1.4]$

• Avoid whatsit insertion if option monochrome is used (thanks Manuel Pégourié-Gonnard).

# <span id="page-11-4"></span> $[2011/04/22 \text{ v}1.5]$

- Bug fix by Manuel Pégourie-Gonnard: A typo prevented the detection of whatsits and applying color changes for **\pdfliteral** and **\special** nodes that might contain typesetting material.
- Bug fix by Manuel Pégourié-Gonnard: Now colors are also applied to leader boxes.
- Unnecessary color settings are removed for leaders boxes, if after the leader box the color has not changed. The costs are a little runtime, leader boxes are processed twice.
- Additional whatsits that are colored: pdf\_refximage.
- Workaround for bug with node.insert before removed for the version after LuaT<sub>E</sub>X  $0.65$ , because bug was fixed in  $0.27$ . (Thanks Manuel Pégourié-Gonnard.)

#### <span id="page-11-5"></span> $[2011/04/23 \text{ v}1.6]$

- Bug fix for nested leader boxes.
- Bug fix for leader boxes that change color, but are not set because of missing place.
- Version check for Lua module added.

#### <span id="page-11-6"></span> $[2011/10/22 \text{ v}1.7]$

• Lua functions getattribute and getvalue added to tell other external Lua functions the attribute register number for coloring.

#### <span id="page-11-7"></span> $[2011/11/01 v1.8]$

• Use of node.subtype instead of magic numbers.

# <span id="page-12-0"></span> $[2016/05/13 \text{ v}1.9]$

- More use of node.subtype instead of magic numbers.
- luatex 85 updates

## <span id="page-12-1"></span> $[2016/05/16 \text{ v}1.10]$

• Documentation updates.

# <span id="page-12-2"></span> $[2018/11/22 \text{ v}1.11]$

- handle issue 43.
- removed pre-0.65 stuff

# <span id="page-12-3"></span>[2019/07/25 v1.12]

• removed uses of module function, see PR70

## <span id="page-12-4"></span> $[2019/11/29 \text{ v}1.13]$

- Documentation updates.
- Use iftex directly.

#### <span id="page-12-5"></span>[2020-02-22 v1.14]

- Drop use of iftex ltxcmds and infwarerr.
- Assume ltluatex preloaded into format (true since 2015).
- Patch \saveboxresource rather than \pdfxform (keep old name as alias).
- Grab the number via Lua so that a \immediate prefix still works with \saveboxresource/\pdfxform.
- Added handler for the color feature of luaotfload

# <span id="page-12-6"></span>5 Index

Numbers written in italic refer to the page where the corresponding entry is described; numbers underlined refer to the code line of the definition; plain numbers refer to the code lines where the entry is used.

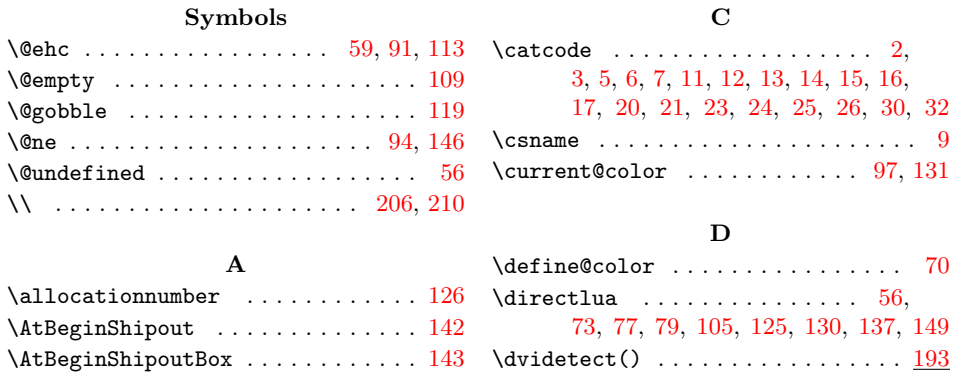

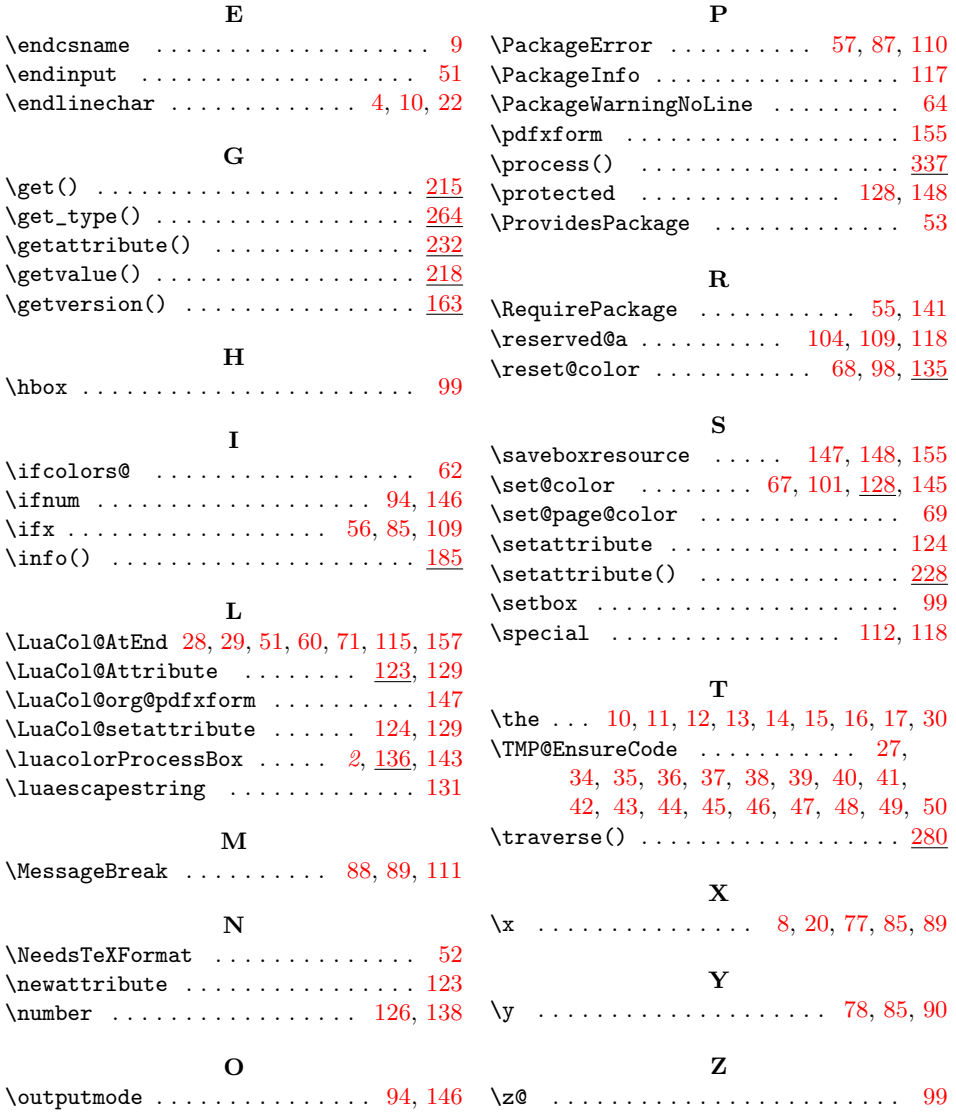